# Photoshop 2021 (version 22) Keygen Crack Setup [Mac/Win] 2022

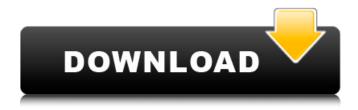

### Photoshop 2021 (version 22) Crack Free [Latest-2022]

\* \*\*Photoshop CS4:\*\* This latest iteration of Photoshop, version 10, was released in 2009. It offers many more tools for professional and amateur photoshoppers, such as additional camera and video editing tools. Although Photoshop CS4 for the Mac is packaged with Lightroom 2 (and, of course, is also compatible with Adobe Lightroom 1.0 and 1.1), a standalone Photoshop CS4 product is available that does not include Lightroom. You can download Photoshop CS4.0 for the PC at: `www.adobe.com/products/photoshopcs4/` Visit the website for the Macintosh version of Photoshop CS4, as well. Photoshop CS4 enables you to edit images on the computer as well as on a network with other computers. For your consideration, Photoshop CS4 is compatible with the following programs: \* Adobe Lightroom 1.0 \* Adobe Lightroom 1.1 \* Adobe Bridge \* Adobe Camera Raw \* Adobe Photoshop 9 \* Adobe Photoshop 10 \* Adobe Photoshop CS4 \* Adobe Photoshop CS4 Extended Photoshop CS4 was an update from CS3, which was itself an update from CS2. Photoshop CS4 Extended allows you to work with data from four different file types: \* JPEG (lossy) \* TIFF (lossy) \* Photoshop (lossless) \* Adobe Camera Raw (.arw) You can create and edit PDF files in Photoshop CS4 Extended. If you are a master photographer, you may be more comfortable with Photoshop CS4 Extended than with Photoshop CS4. CS4 adds many more features to the program, but it is also more difficult to use and requires some additional learning and know-how, so you may decide that you want to start with the update. You can download Photoshop CS4 Extended at: `www.adobe.com/products/photoshop` \_As of the printing of this book, the PC version is not available as a stand-alone download, but you can view the product at a web page, and when you mouse over the download item, a Download Options link appears, as shown in Figure 4-5. If you mouse over this link, you see three choices to download: \* Adobe Photoshop Creative Suite 4 Extended (Mac OS) \* Adobe Photoshop Creative Suite

### Photoshop 2021 (version 22) Keygen Full Version For Windows

We are going to have a look at the programs most used, in a compact list. We will present a download website with the latest versions. Note: In this list, software marked with \$ are freeware, so free to use for any purposes. UltraEdit UltraEdit is a text editor designed for a programmer's needs. It is available in three editions: UltraEdit 18+, UltraEdit Lite and UltraEdit Pro. UltraEdit is a multiplatform editor with Windows, Linux, macOS, Solaris and MacOS X versions. The 18+ edition has 50+ additional commands, 11 new features, command line completion and UltraEdit Cloud, which

synchronizes files between all editions. Other improvements include: file relinking with the -wf switch command line selection filtering commands such as '#' and '@' pre-processing of files (text in variables, inline document property tags, etc.) While it is true that there are some free alternatives to UltraEdit, that do not match its features, we think that, if you have a code editor, it is easier to try this editor. Microsoft Powerpoint Powerpoint is one of the most popular presentation software on the market. With a clean, fast interface and an extended range of editing tools, this software allows you to create presentations, edit graphics and customize your slides, text and shapes. Compatible with any modern Windows OS (Windows XP, Windows Vista, Windows 7, Windows 8 and 8.1, Windows 10). For Mac: macOS 10.7 or newer. And for other modern operating systems (LINUX, MAC OS X, etc.): Windows Free Download for older Windows OS (Windows 2000, Windows ME, Windows 98) with DirectX 3.0: macOS Download The Microsoft Office suite is what gives PowerPoint its fame. Currently, PowerPoint 2019 is the most recent version of this software. We recommend this version for people who use PowerPoint regularly, since it is the latest version. Microsoft Office 2019 (Windows XP, Windows Vista, Windows 7, Windows 8, Windows 8.1, Windows 10) Download Microsoft Powerpoint is a presentation software that has been very popular for a long time. With a clean, fast interface and an extended range of editing tools, this software allows you to create presentations, edit graphics and customize your slides, text and shapes 388ed7b0c7

2/5

## Photoshop 2021 (version 22) Crack Serial Number Full Torrent Free PC/Windows

Brushes Select the Brush tool from the Toolbox > Gradient Tools You can select from 8 different brush types in the Brush presets: There are three main types of brush: The Pen tool is also called the Ink tool. It allows you to use a brush to create new objects, to fill in colors, and to erase shapes. The Pen tool cannot be used to touch up images. If you want to create or touch up images in Photoshop, use the Brush tool. Holding down Shift on your keyboard places the Pen tool in Freehand mode. The Eraser tool is used to clear areas of an image. It works in a similar manner to the Brush tool. Select the Eraser tool from the Toolbox > Eraser Tools Reshaping a Brush or Pen Tool You can reshape the shape of a brush or pen tool when you use the Direct Selection tool to select the tool. Click the area of the image you want to change. Click the Direct Selection tool. When it appears, use it to select the area you want to change. When you move the tool, a shape appears in the image. Move the tool over the image and click again. The shape is reshaped into a new shape. There are a number of tools that allow you to make the active tool into one that does a different type of effect. For example, you can make a brush or pen tool into a vector brush to use as a paint tool. In the Tool Options area, there is a tab for the Tool Presets: The Presets tab has brush types that you can use to make new brushes, including Texture Brush, Scatter, Gradient, and Watercolor. You can adjust brush size, hardness, and opacity. Brushes are often used as coloring tools to make drawings of objects. There are multiple kinds of brushes in Photoshop: There are a number of Brush Options that you can use to adjust the appearance of the brush, including brush size, opacity, and hardness. Select the Brush tool from the Toolbox > Gradient Tools Select Brush Options from the Tool Options area. Use these two methods to brush: Choose a brush, click an area in the image, and then press G to switch to Freehand mode and begin painting. This works in much the same way as the Pen tool.

## What's New in the Photoshop 2021 (version 22)?

Mongoose - a guick interactive engine - josephcooney ===== josephcooney This page has a bit more information here: ----- josephcooney I didn't realise this was on HN, thanks for the link! ----istowers Error Occured: [ ~~~ josephcooney It's working for me. Hijab Vulnerability: Other Schools are Crooks, Too A recent story in the UK Telegraph described how teachers at University College London have been caught accepting money from their friends and colleagues in exchange for special favors. The teachers are asking their friends and colleagues to act as "coaches" for their students in various subjects. In some cases, those friends and colleagues have been giving their benefit-of-thecoach advice about the exams. One such friend, and the teacher's helper who earns £6,000 (\$10,570) a year, said he was "totally shocked" that he had been placed in breach of the register, even though he had disclosed his role to university staff. A particularly disturbing aspect of the story is that the University College London College of Liberal Arts and Social Sciences is in receipt of public funding, and that allegation of corruption "appear to undermine their ability to be a credible educational institution." In a comment piece titled "The effects of British universities' tolerance of corruption," Marlo Shapiro, a British Jewish author, said, "It seems these schools are merely a reflection of the tendency of universities, and especially British universities, to tolerate corruption."Q: Is it normal that TFS lists partial changesets as completed? I have a small project in TFS, and it's been a while since I've used TFS. I'm now committing the first part of an 'epic', and I'm seeing that all changesets are marked as completed, but not the one I just committed. The list of changesets by iteration looks like this: Changeset

## **System Requirements:**

Minimum: OS: Windows 7 64-bit (vista is supported with modifications) Windows 7 64-bit (vista is supported with modifications) Processor: Intel Core 2 Duo E6750 or higher Intel Core 2 Duo E6750 or higher Memory: 4 GB of RAM 4 GB of RAM Graphics: NVIDIA GeForce GT 440 or higher NVIDIA GeForce GT 440 or higher DirectX: Version 11 Recommended: Windows 7 64-bit (v

#### Related links:

http://phatdigits.com/?p=7461

 $\frac{https://friendstrs.com/upload/files/2022/07/ChujsuLeNH8F299Dg4E8\_05\_98b8fc93d9c6d197990d844}{069bdc7d5\_file.pdf}$ 

https://blacksocially.com/upload/files/2022/07/dLfhAyJEbXsdfXG7PFoD\_05\_98b8fc93d9c6d197990d8 44069bdc7d5 file.pdf

https://www.townofbecket.org/sites/g/files/vyhlif4146/f/uploads/sharps\_-\_medication\_disposal\_sites.pdf

http://pepsistars.com/photoshop-cs5-crack-mega-serial-number-full-torrent-2022/

https://vogelmorntennisclub.com/wp-content/uploads/2022/07/Adobe\_Photoshop\_2021\_Version\_2231 \_crack\_exe\_file\_\_Download\_3264bit.pdf

 $\frac{https://wanaly.com/upload/files/2022/07/pic64Ev2ni53Mup9ofhw\_05\_a5aa707e7f43afeae69649ae64a6d89c\_file.pdf$ 

https://www.bsc.es/system/files/webform/cv\_employment/adobe-photoshop-2021-version-2201.pdf

https://www.cakeresume.com/portfolios/adobe-photoshop-2021-serial-key-free-download

https://revitig.com/wp-content/uploads/2022/07/hecphil.pdf

http://bhlservices.com/sites/default/files/webform/Adobe-Photoshop-2021-Version-225\_0.pdf

http://karnalketo.com/photoshop-cc-2019-version-20-keygen-crack-setup-product-key-full-for-pc/

 $\underline{https://ksycomputer.com/photoshop-2021-version-22-4-3-crack-exe-file-full-version/}$ 

https://pes-sa.com/sites/default/files/webform/photoshop-cc-2015-version-16.pdf

https://trello.com/c/DT4qWedU/49-photoshop-2022-version-230-serial-number-and-product-key-crack-keygen-full-version-download-mac-win

https://social.deospace.com/upload/files/2022/07/VkFg42DsFYW3fxoXuT8E\_05\_a5aa707e7f43afeae6 9649ae64a6d89c\_file.pdf

https://hard-times.us/wp-content/uploads/2022/07/Photoshop\_CC\_2018\_Version\_19\_jbkeygenexe\_\_Ac\_tivation\_Code\_With\_Keygen\_For\_PC\_Updated2022.pdf

http://www.visitmenowonline.com/upload/files/2022/07/yfDTLBhtF5jw4OESiatB\_05\_a5aa707e7f43afe ae69649ae64a6d89c\_file.pdf

http://sinteg.cat/?p=4309

https://beautysecretskincarespa.com/2022/07/05/photoshop-2021-version-22-0-1-with-full-keygenapril-2022/

https://arlingtonliquorpackagestore.com/photoshop-2022-keygen-crack-setup-pc-windows/

https://deshmonitor.com/wp-content/uploads/2022/07/Adobe Photoshop CS5.pdf

 $https://chatinzone.com/upload/files/2022/07/ITgL1Xpd3rOAfXCjajuv\_05\_a5aa707e7f43afeae69649ae \\ \underline{64a6d89c\_file.pdf}$ 

https://peoplecc.co/wp-content/uploads/Photoshop\_2022\_Version\_232\_Key\_Generator\_With\_Full\_Key\_gen\_Free\_Download\_WinMac.pdf

http://icim.mu/?p=2353

https://pharmacy.oregonstate.edu/system/files/webform/adobe-photoshop-2020-version-21.pdf https://ihunt.social/upload/files/2022/07/wLXBovxtlpf57UXXf9QA\_05\_a5aa707e7f43afeae69649ae64a 6d89c file.pdf

https://www.realteqs.com/teqsplus/upload/files/2022/07/qpM9NMZ3ydBl9Eom4znX\_05\_fadc19f0664d 328d64aea3ec5f047853 file.pdf

https://monarchcovecondos.com/advert/photoshop-cs5-with-license-key/

| https://www.didochat.cor<br>ea3ec5f047853_file.pdf | m/upload/files/2022/ | 07/u3tK5DVumR8b | pAP3ufYR_05_fado | :19f0664d328d64a |
|----------------------------------------------------|----------------------|-----------------|------------------|------------------|
|                                                    |                      |                 |                  |                  |
|                                                    |                      |                 |                  |                  |
|                                                    |                      |                 |                  |                  |
|                                                    |                      |                 |                  |                  |
|                                                    |                      |                 |                  |                  |
|                                                    |                      |                 |                  |                  |
|                                                    |                      |                 |                  |                  |
|                                                    |                      |                 |                  |                  |
|                                                    |                      |                 |                  |                  |
|                                                    |                      |                 |                  |                  |
|                                                    |                      |                 |                  |                  |
|                                                    |                      |                 |                  |                  |
|                                                    |                      |                 |                  |                  |
|                                                    |                      |                 |                  |                  |
|                                                    |                      |                 |                  |                  |
|                                                    |                      |                 |                  |                  |
|                                                    |                      |                 |                  |                  |
|                                                    |                      |                 |                  |                  |
|                                                    |                      |                 |                  |                  |
|                                                    |                      |                 |                  |                  |
|                                                    |                      |                 |                  |                  |
|                                                    |                      |                 |                  |                  |
|                                                    |                      |                 |                  |                  |